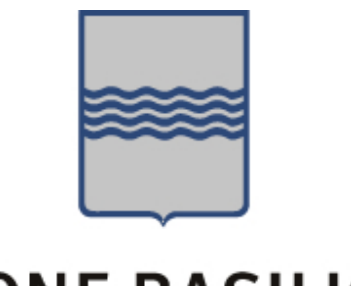

# **REGIONE BASILICATA**

# IMS Modellazione dei casi uso

# ALLEGATO C07

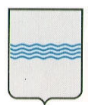

Viale della Regione Basilicata n° 4 85100 Potenza tel 0971/668335

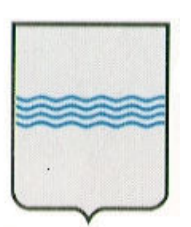

# REGIONE BASILICATA UFFICIO S. I. R. S.

 Modellazione dei Casi d'Uso Identity Management System

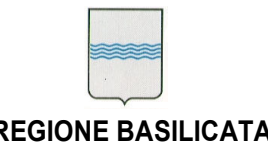

### DIPARTIMENTO PRESIDENZA DELLA GIUNTA REGIONALE tel 0971/668335<br>**UFFICIO SISTEMA INFORMATIVO REGIONALE E** fax 0971/668954

**STATISTICA** 

**REGIONE BASILICATA** STATISTICA STATISTICA ufficio.sirs@regione.basilicata.it Viale della Regione Basilicata n° 4 85100 Potenza<br>tel 0971/668335 fax 0971/668954

# Controllo del documento

# Identificazione documento

<u> Tanzania (m. 1888)</u>

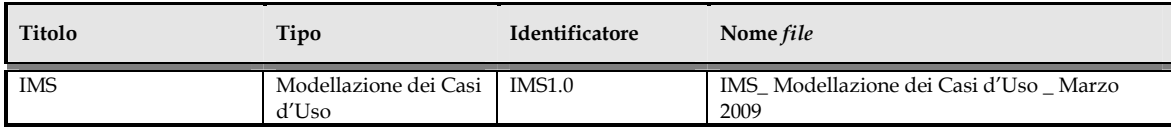

# Approvazioni

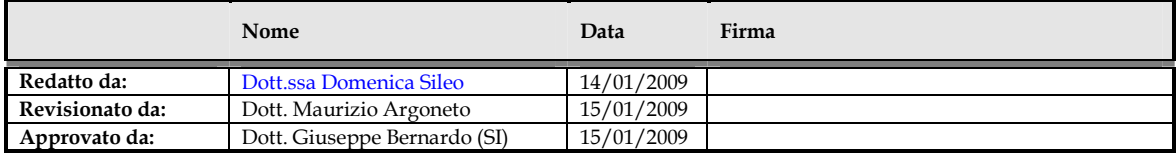

# Variazioni

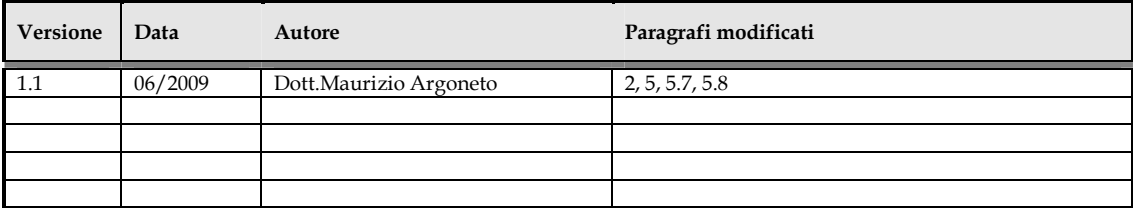

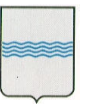

m.

### **REGIONE BASILICATA** STATISTICA STATISTICA ufficio.sirs@regione.basilicata.it DIPARTIMENTO PRESIDENZA DELLA GIUNTA REGIONALE tel 0971/668335<br>**UFFICIO SISTEMA INFORMATIVO REGIONALE E** fax 0971/668954 **STATISTICA**

Viale della Regione Basilicata n° 4 85100 Potenza<br>tel 0971/668335 fax 0971/668954

# Distribuzione

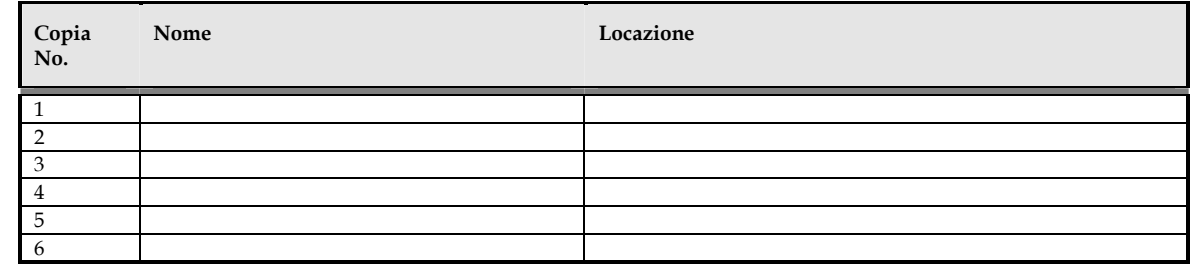

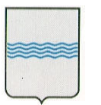

**REGIONE BASILICATA** 

**DIPARTIMENTO PRESIDENZA DELLA GIUNTA REGIONALE UFFICIO SISTEMA INFORMATIVO REGIONALE E** fax 0971/668954 **STATISTICA** 

Viale della Regione Basilicata nº 4 85100 Potenza tel 0971/668335 ufficio.sirs@regione.basilicata.it

# Indice

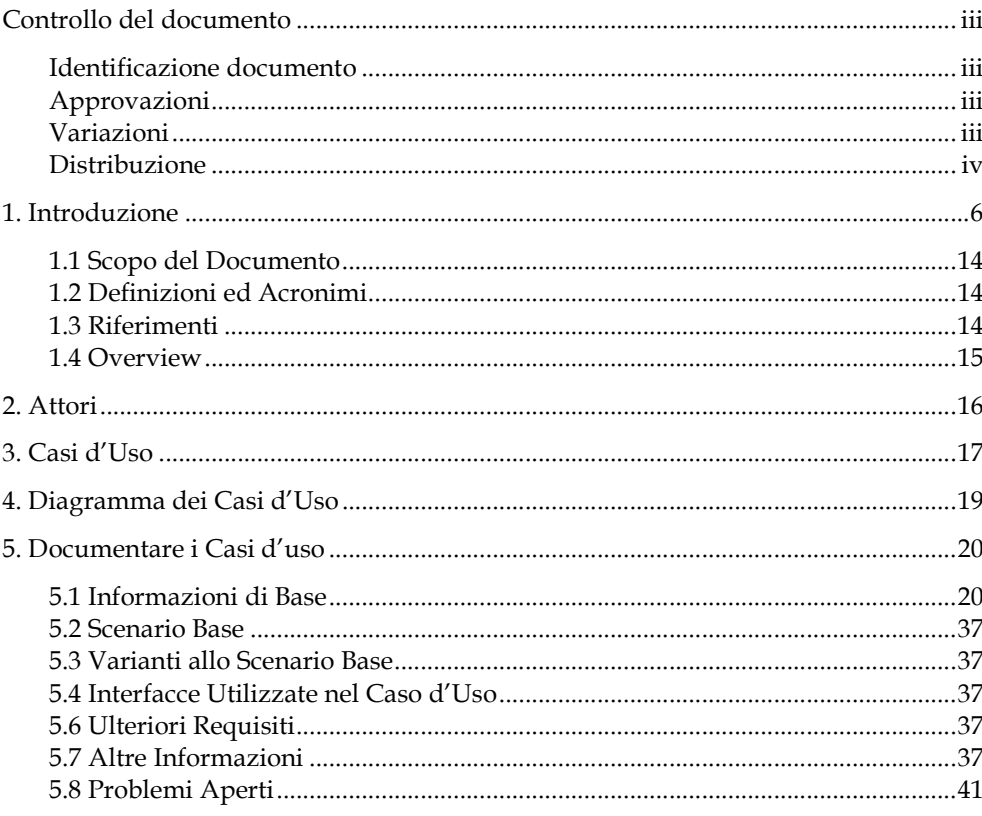

<IMS\_Modellazione dei Casi d'Uso \_ Giugno 2009 >

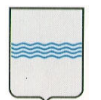

Viale della Regione Basilicata n° 4 85100 Potenza tel 0971/668335

# 1. Introduzione

L' Autenticazione è la verifica dell' identità dichiarata da un soggetto. Tramite l'autenticazione il soggetto ricevente è sicuro sull' identità del soggetto mittente (e quindi che un impostore non si spacci per il mittente e trasmetta informazioni non vere) e viceversa il soggetto mittente è sicuro sull' identità del soggetto destinatario (e quindi che un impostore non si spacci per il destinatario e riceva informazioni non destinate a lui).

L' Autorizzazione è la determinazione, se ad un soggetto che richiede dati e/o servizi (in generale l' accesso ad una risorsa) è permesso il diritto a fare quella richiesta. In generale ad ogni soggetto sono concessi dei diritti, ad ogni risorsa sono associate delle liste di diritti (ACL, Access Control List) e quindi il processo di autorizzazione consiste nel verificare la corrispondenza tra i diritti concessi al soggetto ed il tipo di richiesta che il soggetto sta eseguendo. Una ACL è una lista dei soggetti autorizzati, in cui per ognuno sono specificati i rispettivi diritti. Il problema dell'autorizzazione è spesso identificato con quello dell'autenticazione: i protocolli per la sicurezza standard (ad esempio SSL) si basano su questo presupposto. Comunque, vi sono casi in cui questi due problemi vengono risolti con strategie differenti. Un esempio di tutti i giorni è il controllo di accesso. Un sistema di elaborazione, progettato per essere usato soltanto da utenti autorizzati, deve essere in grado di rilevare ed escludere i non autorizzati. L'accesso ad esso, dunque, viene garantito solo dopo aver eseguito con successo una procedura di autenticazione. Nel contesto dell'IT, sono stati sviluppati dei metodi crittografici (vedi firma digitale) i quali, per ora, non sono raggirabili se (e solo se) la chiave originaria, utilizzata per cifrare l'informazione, non e' stata compromessa. Questi ottimi metodi sono, almeno per ora, considerati inattaccabili. Ma non c'è, però, la certezza che essi rimangano "sicuri" per sempre. Imprevisti sviluppi matematici futuri, potrebbero rendere vulnerabile l'intera generazione moderna di algoritmi di cifratura, mettendo in seria discussione tutto ciò che è stato autenticato in passato. In particolare, un contratto digitalmente firmato non avrebbe più alcun valore nel caso che il sistema crittografico di base fosse stato 'bucato'. Particolarmente impegnativo è il compito di progettazione di una strategia di autenticazione e autorizzazione

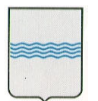

Viale della Regione Basilicata n° 4 85100 Potenza tel 0971/668335

per le applicazioni Web distribuite. La definizione di una tale strategia in modo appropriato nelle prime fasi di sviluppo dell'applicazione consente di ridurre molti gravi rischi in termini di protezione. Dal momento che i Web Service sono diventati un metodo molto diffuso per l'integrazione dei sistemi, i servizi sono ora esposti a Internet per l'uso da parte di clienti, partner commerciali ecc...

I requisiti operativi di questi servizi sono aumentati, e la sicurezza è spesso il più urgente di questi requisiti. Di conseguenza, il controllo e la revisione degli accessi è divenuto un punto cruciale nella costruzione di sistemi software distribuiti orientati al servizio.

L' Authentication and Authorization Infrastructure (AAI), è un meccanismo che mi permette l'autenticazione e l'autorizzazione di un utente (client) che richiede un particolare servizio ad una struttura ospitante (server) attraverso un' infrastruttura middleware che si pone fra client e server (che non hanno quindi visibilità diretta). La struttura ospitante quindi verificherà la legittimità di tale richiesta e si comporterà di conseguenza (permettendo o meno l' accesso a tale risorse).

AAI semplifica le procedure per tutte le parti coinvolte:

- 1. L'utente si registra, ma una sola volta, presso la sua cosiddetta Home Organization (cioè un rappresentante delle comunità di utenti come un' università, biblioteca, ospedale universitario, ecc.); la Home Organization è responsabile dell'archiviazione e dell' aggiornamento delle informazioni sull'utente.
- 2. L'autenticazione viene sempre effettuata dalla Home Organization dell'utente,la quale fornisce alla risorsa anche dati supplementari sull'utente, su richiesta della risorsa e con il consenso dell'utente. In tal modo, l'utente dispone di tutte le risorse abilitate AAI mediante una sola serie di credenziali. Inoltre per la risorsa, non è necessario disporre di un operatore per la registrazione dei nuovi utenti, poiché le informazioni richieste provengono direttamente dalla Home Organization dell'utente.

In base alle informazioni raccolte sull'utente, la risorsa decide se consentirne o meno l'accesso.

Shibboleth è un progetto Open Source orientato alla creazione di un'architettura per la Federated identity e single sign-on (SSO). Ciò significa che i membri all'interno della stessa federation possono condividere identity information,

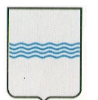

Viale della Regione Basilicata n° 4 85100 Potenza tel 0971/668335

accordarsi su una serie comune di policies, e creare un rapporto di fiducia (trust relationship). Shibboleth è progettato per essere utilizzato in browser Web, e controllare se un membro che naviga con il browser è autorizzato ad accedere ad una risorsa dislocata presso un'altra organizzazione, in base alle informazioni sull'utente che la home institution è riuscita ad ottenere. Shibboleth è basato su standard, costruito su SAML (attualmente in versione 2.0).

Tramite Shibboneth quando un membro di una federazione desidera accedere ad una risorsa all'interno della stessa federation, si autentica una sola volta al proprio Identity Provider (IdP). A questo punto, il suo IdP invia al Service Provider (SP) della risorsa un'asserzione SAML contenente gli attributi dell'utente. In base a questi attributi, il SP potrà consentire o negare all'utente di eseguire l'azione con la risorsa remota. Per esempio, l'utente può avere due attributi: si potrebbe dire che è uno studente dell'istituzione I, e un'altro che è registrato nel corso C. Se la security policy del SP stabilisce che gli studenti appartenenti all'istituzione I o che seguono il corso C (o che hanno entrambe le condizioni allo stesso tempo) possono utilizzare le risorse, allora il SP dovrà concedere loro l'accesso alla risorsa richiesta.

In pratica Shibboleth permette, in un contesto federale, di gestire i processi di autenticazione e autorizzazione tra un utente, la sua organizzazione di origine e la risorsa web a cui l'utente vuole accedere.

L'access management in Shibboleth è sostanzialmente gestito da tre elementi:

- un Identity Provider (IdP), gestito per esempio da un'università, che effettua l'autenticazione per i propri utenti e rilascia gli attributi, ossia le informazioni, relative a quest'ultimi a un Service Provider;
- un Service Provider (SP), ossia la risorsa web, per esempio il sito di un editore che, interagendo con l'IdP, accetta l'autenticazione proveniente da quest'ultimo e permette all'utente di usufruire di un servizio;
- un discovery service, denominato WAYF (Where Are You From), che, interpellato dall'SP, ha il compito di ridirigere l'utente sull'Idp di appartenenza, in modo che questo si possa autenticare correttamente e usufruire poi del servizio scelto.

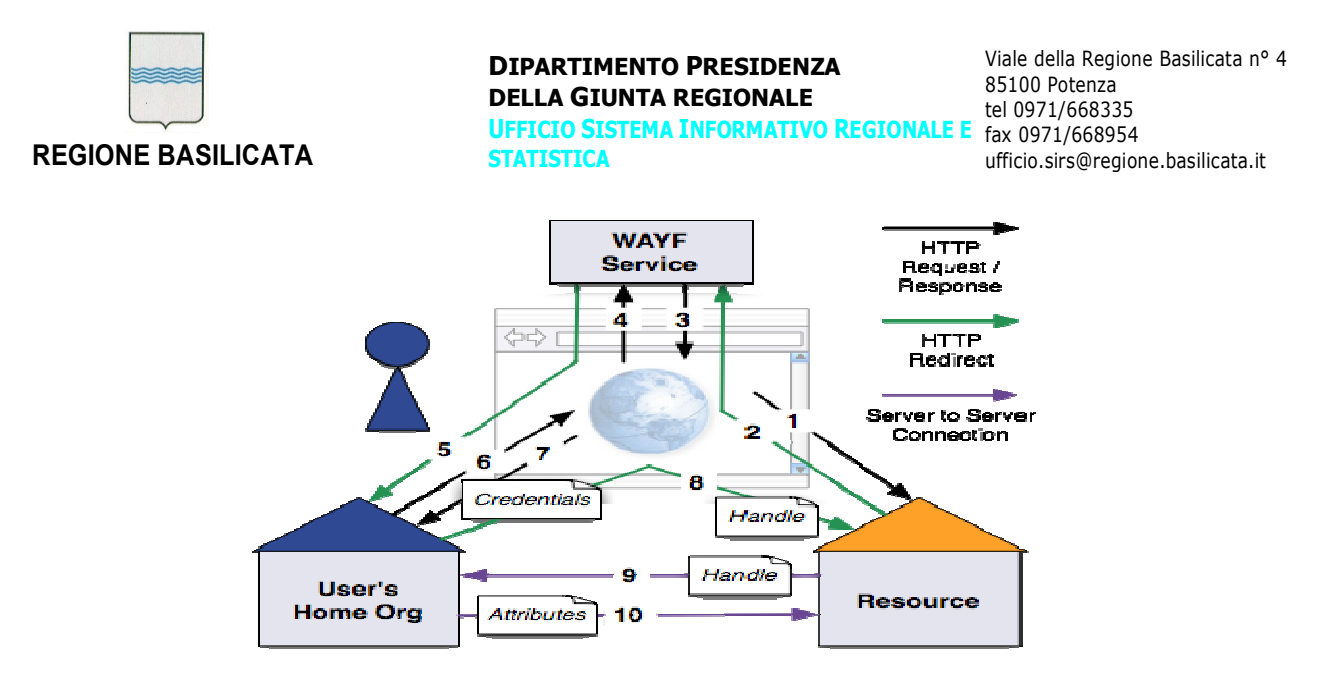

La figura di cui sopra, può dare un'idea di come avvengano le cose. Nella figura, "Resource" identifica l'SP, "User's Home Org" l'IdP e il browser al centro

identifica l'utente. Seguendo le frecce si può individuare il percorso di autenticazione di un utente che vuole accedere a una risorsa:

- la richiesta (1) viene rediretta dal servizio web (SP) al sistema di WAYF (2);
- il WAYF, interagendo con l'utente (3 e 4), lo ridirige sull'Identity Provider scelto (5);
- il IdP provvede all'autenticazione (6 e 7);
- l'utente, questa volta autenticato, è indirizzato alla risorsa (8);
- il SP con una serie di connessioni (9 e 10) trasparenti all'utente, recupera dall' IdP tutti gli attributi relativi all'utente stesso. È interessante sottolineare alcuni concetti chiave posti alla base di una federazione Shibboleth-based:
- per lo scambio delle informazioni (i famosi attributi utente) nei processi di autenticazione e autorizzazione Shibboleth utilizza il protocollo SAML (Security Assertion Markup Language). SAML, sviluppato dalla OASIS Security Services, è in sintesi lo standard XML per lo scambio di dati sensibili, che si è imposto negli ultimi anni sulla scena internazionale;
- l'autenticazione federata presuppone una definizione di policy e standard, sia a livello legale che a livello tecnico (scambio di

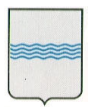

Viale della Regione Basilicata n° 4 85100 Potenza tel 0971/668335

attributi utenti con politiche di rilascio e accettazione) a cui tutti i membri e i partner della federazione devono sottostare.

In Shibboleth i componenti più rilevanti sono (Shibboleth prevede due implementazioni, una per essere incluso nell'identity provider e l'altra nel service provider):

• Identity Provider: autentica i principals e carica gli attributi, che sono rappresentati come SAML assertions. Ogni principal di una federation deve essere registrato in un IdP di quella federation.

Tre entità vengono distinte nell'IdP:

- o Authentication Authority: concede authentication assertions ai principals. Quando un principal è autenticato, l'IdP dà una temporal "random" identity, che sarà il contenuto della field NameIdentifier nell'assertion. Questo temporal ID è chiamato Shibboleth handle. Il motivo dell'utilizzo di questo temporal ID, invece del nome dell'utente (ad es. "nome@ita.it"), è di mantenere la Privacy: l'IdP mappa internamente il random ID con il nome reale, ma la SP non sarà in grado di conoscere il nome dell'utente a meno che non sia autorizzata dall'utente stesso. Poi, il SP sarà in grado di chiedere all'IdP gli attributi di un temporal ID, e l'IP risponderà con gli attributi dell'utente corrispondente. In alternativa, l'Authentication Authority competente può includere gli attributi quando invia il messaggio di risposta dopo l'autenticazione, in aggiunta all'authentication statement (questo metodo è chiamato "attribute push"). Shibboleth non specifica quale metodo deve essere usato per l'autenticazione degli utenti. Sarà il protocol implemented nell'IdP a specificarlo (es., che potrebbe essere Kerberos, PKI, ecc.).
- Attribute Authority: controlla gli attribute assertions per un utente specifico sotto richiesta dello SP (per concedere un handle). Gli attributi di ogni utente saranno immagazzinati internamente nell'IdP, per esempio in una base di dati.
- o Single Sign-On Service: Processa le richieste di autenticazione ricevute dai SP attraverso il web browser. Esso è l'entity che inizia il processo di autenticazione.

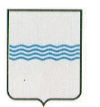

Viale della Regione Basilicata n° 4 85100 Potenza tel 0971/668335 fax 0971/668954

- o Service Provider: dove sono situate le risorse. Fornisce un security context per il servizio richiesto, che dà l'accesso alle risorse tramite un meccanismo di controllo delle informazioni per consentire o negare l'accesso alla risorsa. Le tre parti principali della SP sono:
	- o Assertion Consumer Service: riceve l'authentication assertions generata dall'Authentication Authority dell'IdP competente, e dopo aver richiesto gli attributi dell'utente se necessario, crea un security context per l'utente sul SP.
	- o Attribute Requester: Quando l'utente contatta l'Assertion Consumer Service inviando l'authentication assertion, quest'ultimo può decidere se ha bisogno di maggiori informazioni al fine di creare un security context valido (quando la SAML assertion che l'utente riceve dal suo IdP, quando l'assertion di autenticazione non contiene attributi, o per richiedere attributi supplementari a quelli necessari). L'Attribute Requester effettuerà poi lo scambio di messaggi direttamente con l'Attribute Authority dell'IdP competente, richiedendo attributi che il SP utilizzerà per decidere se l'utente deve avere accesso alle risorse o no.

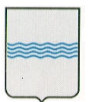

**REGIONE BASILICATA** STATISTICA STATISTICA ufficio.sirs@regione.basilicata.it UFFICIO SISTEMA INFORMATIVO REGIONALE E fax 0971/668954 **STATISTICA** 

Viale della Regione Basilicata n° 4 85100 Potenza tel 0971/668335

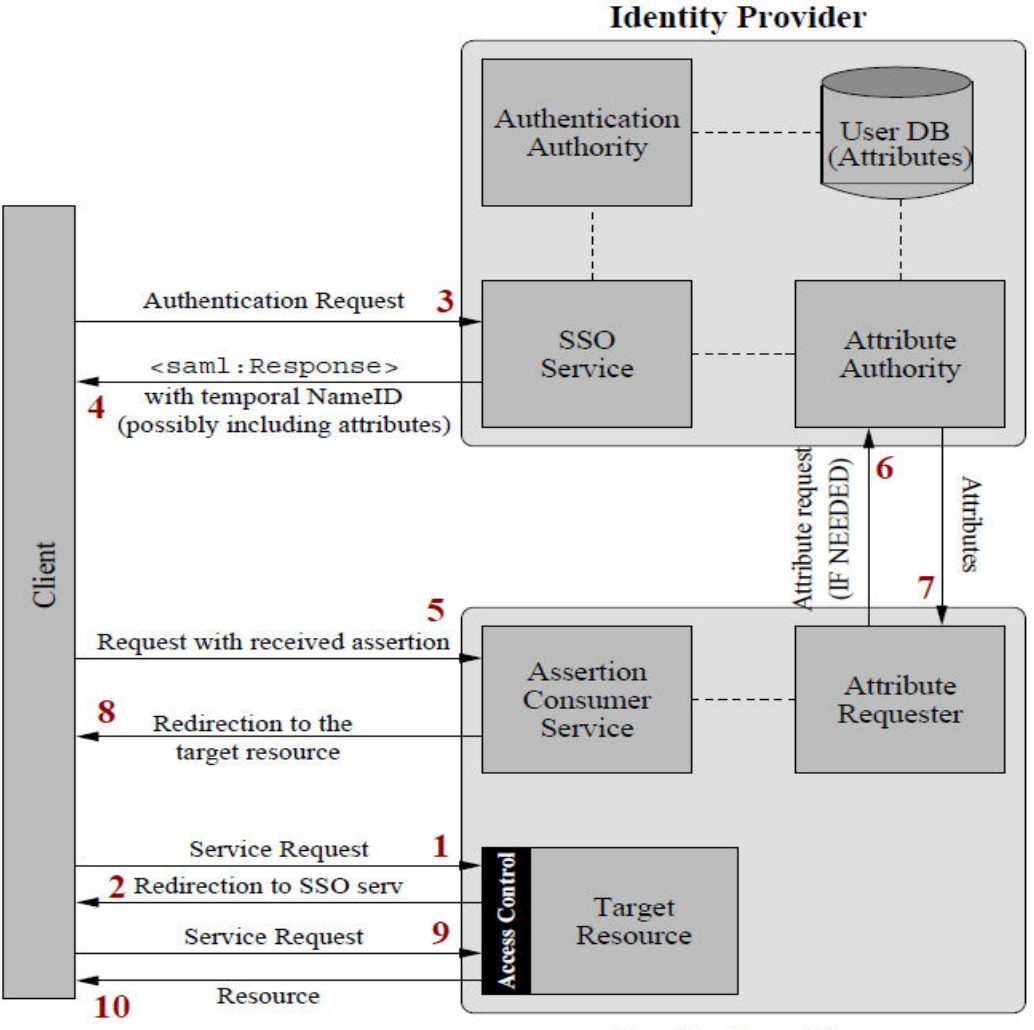

**Service Provider** 

Accesso alle risorse all'internodi una Shibboleth federation

La Figura di cui sopra illustra le azioni eseguite quando un utente richiede una risorse all'interno della stessa federation. Saranno effettuati i seguenti passi:

- 1. Un utente richiede una risorsa situata in un Service Provider all'interno di una federation della quale l'utente è membro. Il SP controlla se l'utente ha un security context valido (che può essere stato concesso prima in un precedente accesso dello stesso client al SP). Se esiste e se ha i necessari attributi il client riceverà la risorsa.
- 2. Il cliente verrà reindirizzato al suo IdP locale da dal SP.

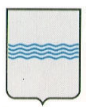

**REGIONE BASILICATA** 

DIPARTIMENTO PRESIDENZA DELLA GIUNTA REGIONALE UFFICIO SISTEMA INFORMATIVO REGIONALE E fax 0971/668954 **STATISTICA** 

Viale della Regione Basilicata n° 4 85100 Potenza tel 0971/668335 ufficio.sirs@regione.basilicata.it

- 3. Il cliente fa una richiesta al SSO Service, specificando la risorsa. Se il principal non ha ancora un security context presso l'IdP, viene eseguita l'autenticazione e il security context viene creato. Poi, l'Authentication Authority genererà l'Authentication Statement per il client (con un temporal handle come Name ID).
- 4. La SSO darà una Assertion firmata al client, che contiene il suo authentication statement e includerà gli attributi.
- 5. Il client richiederà all'Assertion Consumer la concessione di un security context per il SP, corredandola di un'assertion ricevuta dall'IdP. L'Assertion Consumer verificherà gli statements nell'assertion. Se tutte le informazioni necessarie saranno incluse, si salterà al passo 8. Altrimenti, verrà utilizzato l'Attribute Requester per ottenere gli attributi.
- 6. L'Attribute Requester chiederà all'Attribute Authority alcuni attributi dell'utente (richiesti per accedere alla risorsa).
- 7. L'Attribute Authority otterrà gli attributi richiesti per lo specifico utente, e li restituirà al SP.
- 8. L'Assertion Consumer creerà un security context per l'utente al SP e reindirizzerà alla risorsa.
- 9. Il client richiederà il servizio nuovamente (nello stesso modo del primo step).
- 10. Siccome il client avrà ora un security context valido, il servizio verrà eseguito.

Tutti questi step sono eseguiti mantenendo la privacy dell'utente. Senza un meccanismo di SSO, l'utente dovrebbe mantenere un account in ogni realm dove ha accesso ad una risorsa, e fare il login ogni volta che vuole accedere ad una risorsa in un altro dominio. Shibboneth, invece, rende la gestione del lavoro di amministrazione dei realms più semplice (gli amministratori hanno solo bisogno di assistenza sugli attributi, come "PhD. student", piuttosto che sulle singole identità). L'accesso alle risorse per gli utenti diventa così più "comodo", in quanto non è necessario ricordare diversi nomi utente e password e fare login per ogni accesso. Il protocollo Shibboleth definisce i meccanismi di scambio di SAML attributes tra Identity e Service Providers, consentendo il SSO all'interno di una federation. Tuttavia, essa non specifica "standard attribute names", ma consente ad ogni federation di definire gli attributi per essere utilizzato. Shibboleth non dice quali attributi un entity ha all'interno di una federation (ad

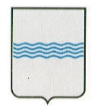

Viale della Regione Basilicata n° 4 85100 Potenza tel 0971/668335

es., IDNumber, FirstName, BirthDate, …). Invece, ogni federation sceglie la serie di attributi che può essere passato ai loro subject.

### 1.1 Scopo del Documento

Illustrare i casi d'uso dell'applicativo e non quelli illustrati nell'introduzione che sono invece i casi d'uso che sono messi a disposizione dall'infrastruttura stessa.

## 1.2 Definizioni ed Acronimi

.

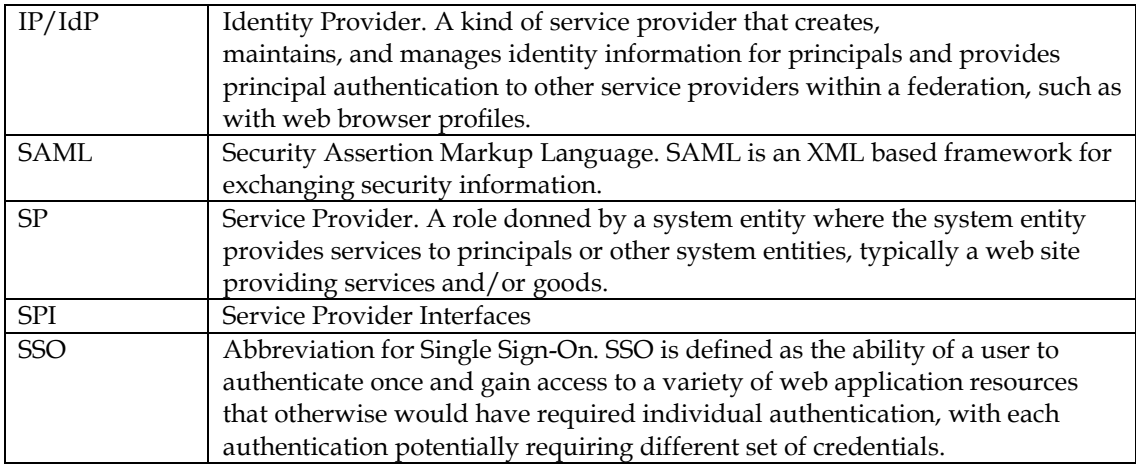

### 1.3 Riferimenti

[1] Sito di AAI URL: http://www.switch.ch/aai/docs/AAI-Flyer\_en.pdf

- [2] Sito di Shibboleth ProjectURL: http://shibboleth.internet2.edu/about.html
- [3] Sito Standard SAMLURL: http://www.oasis-open.org/committes/security
- [4] SWITCH WAYF URL: http://www.switch.ch/aai/wayf
- [5] Sito di JISC URL: http://www.jisc.ac.uk/whatwedo/theme s/access\_management.aspx

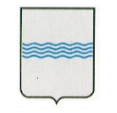

### REGIONE BASILICATA STATISTICA STATISTICA UFFICIOLETINING INTERNATIONALLY ENTRANGULATED TRAVISIONE INTERNATION DIPARTIMENTO PRESIDENZA DELLA GIUNTA REGIONALE UFFICIO SISTEMA INFORMATIVO REGIONALE E fax 0971/668954 **STATISTICA**

Viale della Regione Basilicata n° 4 85100 Potenza tel 0971/668335

## 1.4 Overview

[Questa sezione riporta cosa il documento contiene e come sono organizzati i contenuti.]

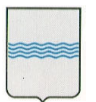

Viale della Regione Basilicata n° 4 85100 Potenza tel 0971/668335 fax 0971/668954

# 2. Attori

Cittadino: utente che accede ad una risorsa protetta dall'autenticazione dell' IMS;

Dipendente: dipendente della regione basilicata che accede ad una risorsa protetta dall'autenticazione dell' IMS;

Operatore/Agente Software: utente che effettua il deploy e la manutenzione di un'applicazione web deployata sotto l'IMS;

Amministratore: utente che gestisce le applicazioni e il sistema, che definisce i ruoli e gli utenti, he associa quest'ultimi ai serivizi disponibili

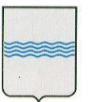

Viale della Regione Basilicata n° 4 85100 Potenza tel 0971/668335

# 3. Casi d'Uso

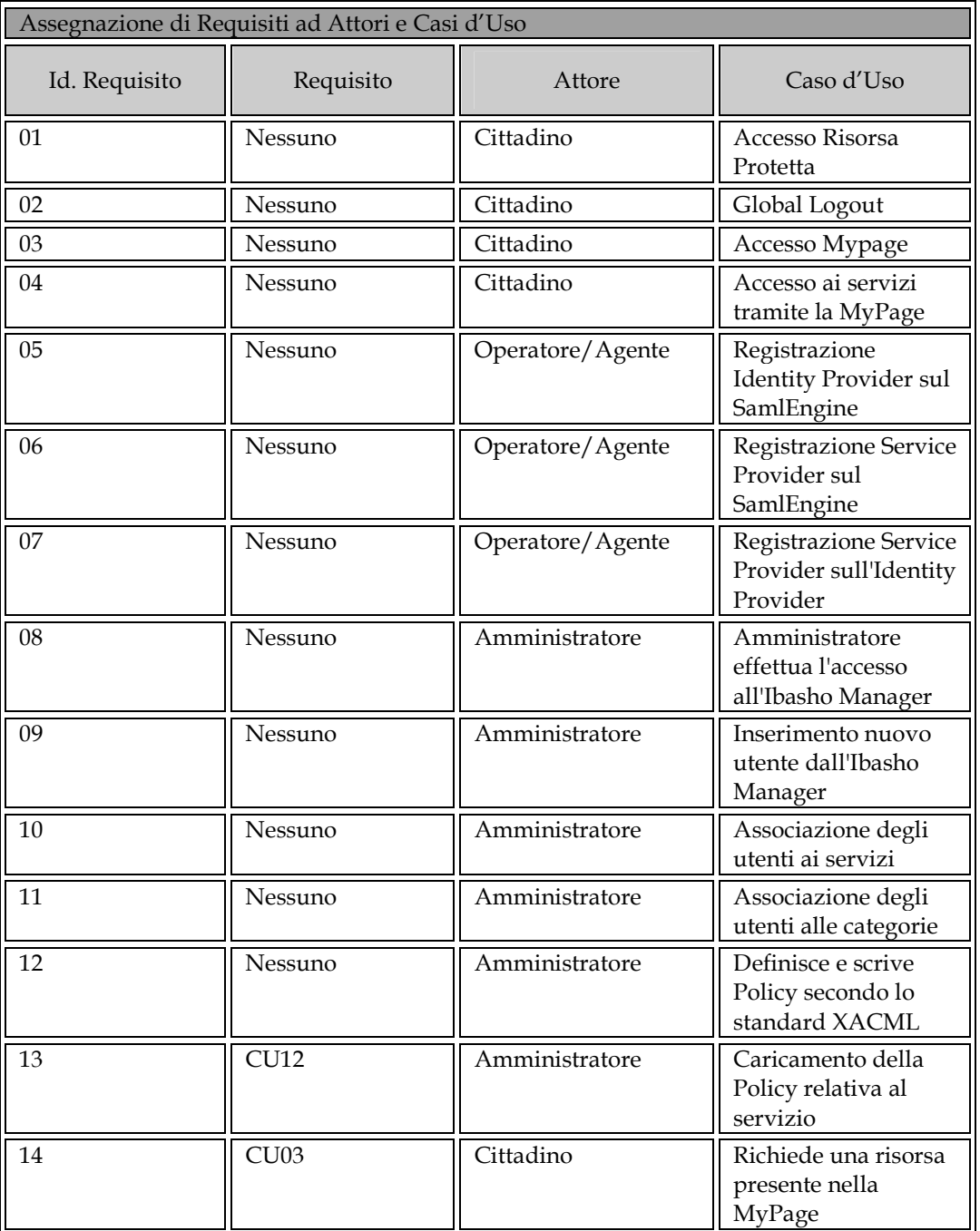

─────────────────────────────────────────────────────────────────────────────────────── <IMS\_ Modellazione dei Casi d'Uso \_ Giugno 2009 > Pagina 17 di 41

![](_page_17_Picture_0.jpeg)

**REGIONE BASILICATA** STATISTICA STATISTICA ufficio.sirs@regione.basilicata.it tel 0971/668335<br>**UFFICIO SISTEMA INFORMATIVO REGIONALE E** fax 0971/668954 **STATISTICA** 

Viale della Regione Basilicata n° 4 85100 Potenza<br>tel 0971/668335 fax 0971/668954

![](_page_17_Picture_98.jpeg)

![](_page_18_Picture_0.jpeg)

85100 Potenza tel 0971/668335 fax 0971/668954<br>ufficio.sirs@regione.basilicata.it

Viale della Regione Basilicata n° 4

# **REGIONE BASILICATA** STATISTICA STATISTICA ufficio.sirs@regione.basilicata.it

# 4. Diagramma dei Casi d'Uso

Nessun diagramma prodotto

<IMS\_ Modellazione dei Casi d'Uso \_ Giugno 2009 > Pagina 19 di 41

![](_page_19_Picture_0.jpeg)

Viale della Regione Basilicata n° 4 85100 Potenza tel 0971/668335 fax 0971/668954<br>ufficio.sirs@regione.basilicata.it

# 5. Documentare i Casi d'uso

Nel seguito verranno descritti i casi d'uso elencati nel paragrafo precedente

## 5.1 Informazioni di Base

![](_page_19_Picture_131.jpeg)

<IMS\_ Modellazione dei Casi d'Uso \_ Giugno 2009 > Pagina 20 di 41

![](_page_20_Picture_0.jpeg)

**REGIONE BASILICATA** STATISTICA STATISTICA ufficio.sirs@regione.basilicata.it tel 0971/668335<br>**UFFICIO SISTEMA INFORMATIVO REGIONALE E** fax 0971/668954 **STATISTICA** 

Viale della Regione Basilicata n° 4 85100 Potenza<br>tel 0971/668335 fax 0971/668954

![](_page_20_Picture_139.jpeg)

![](_page_20_Picture_140.jpeg)

<IMS\_ Modellazione dei Casi d'Uso \_ Giugno 2009 > Pagina 21 di 41

![](_page_21_Picture_0.jpeg)

![](_page_21_Picture_147.jpeg)

<IMS\_ Modellazione dei Casi d'Uso \_ Giugno 2009 > Pagina 22 di 41

![](_page_22_Picture_0.jpeg)

Viale della Regione Basilicata n° 4 85100 Potenza tel 0971/668335

REGIONE BASILICATA STATISTICA STATISTICA ufficio.sirs@regione.basilicata.it

una registrazione. Questa applicazione è la porta d'ingresso personalizzata ai servizi del cittadino. Attori Cittadino Pre-Condizioni Essere riconosciuto ed autenticato presso il sistema Flusso Principale 1. Utente accede alla risorsa protetta (CU01); 2. Effettua il login; 3. Visualizza la MyPage; Flussi Alternativi Non ci sono flussi alternativi al processo appena descritto Post-Condizioni per Successo L'utente accede all'applicazione protetta MyPage Post-Condizioni per Fallimento L'utente fallisce l'autenticazione Estende il Caso d'Uso  $\parallel$  Non estende nessun caso d'uso Specializza il Caso d'Uso Non specializza nessun caso d'uso

![](_page_22_Picture_176.jpeg)

─────────────────────────────────────────────────────────────────────────────────────── <IMS\_ Modellazione dei Casi d'Uso \_ Giugno 2009 > Pagina 23 di 41

![](_page_23_Picture_0.jpeg)

UFFICIO SISTEMA INFORMATIVO REGIONALE E fax 0971/668954 **STATISTICA** 

**REGIONE BASILICATA** STATISTICA STATISTICA ufficio.sirs@regione.basilicata.it Viale della Regione Basilicata n° 4 85100 Potenza tel 0971/668335

![](_page_23_Picture_165.jpeg)

![](_page_23_Picture_166.jpeg)

![](_page_23_Picture_167.jpeg)

<IMS\_ Modellazione dei Casi d'Uso \_ Giugno 2009 > Pagina 24 di 41

![](_page_24_Picture_0.jpeg)

Viale della Regione Basilicata n° 4 85100 Potenza tel 0971/668335

![](_page_24_Picture_170.jpeg)

![](_page_24_Picture_171.jpeg)

─────────────────────────────────────────────────────────────────────────────────────── <IMS\_ Modellazione dei Casi d'Uso \_ Giugno 2009 > Pagina 25 di 41

![](_page_25_Picture_0.jpeg)

**STATISTICA** 

Viale della Regione Basilicata n° 4 85100 Potenza tel 0971/668335

### REGIONE BASILICATA STATISTICA STATISTICA UFFicio.sirs@regione.basilicata.it

![](_page_25_Picture_173.jpeg)

![](_page_25_Picture_174.jpeg)

![](_page_26_Picture_0.jpeg)

**REGIONE BASILICATA** STATISTICA STATISTICA ufficio.sirs@regione.basilicata.it UFFICIO SISTEMA INFORMATIVO REGIONALE E fax 0971/668954 **STATISTICA** 

Viale della Regione Basilicata n° 4 85100 Potenza tel 0971/668335

![](_page_26_Picture_164.jpeg)

![](_page_26_Picture_165.jpeg)

![](_page_26_Picture_166.jpeg)

─────────────────────────────────────────────────────────────────────────────────────── <IMS\_ Modellazione dei Casi d'Uso \_ Giugno 2009 > Pagina 27 di 41

![](_page_27_Picture_0.jpeg)

REGIONE BASILICATA STATISTICA STATISTICA ufficio.sirs@regione.basilicata.it Viale della Regione Basilicata n° 4 85100 Potenza<br>tel 0971/668335 fax 0971/668954

![](_page_27_Picture_173.jpeg)

![](_page_27_Picture_174.jpeg)

![](_page_28_Picture_0.jpeg)

**REGIONE BASILICATA** STATISTICA STATISTICA ufficio.sirs@regione.basilicata.it Viale della Regione Basilicata n° 4 85100 Potenza tel 0971/668335

![](_page_28_Picture_179.jpeg)

![](_page_28_Picture_180.jpeg)

![](_page_29_Picture_0.jpeg)

**REGIONE BASILICATA** STATISTICA STATISTICA ufficio.sirs@regione.basilicata.it Viale della Regione Basilicata n° 4 85100 Potenza tel 0971/668335

![](_page_29_Picture_171.jpeg)

![](_page_30_Picture_0.jpeg)

**REGIONE BASILICATA** STATISTICA STATISTICA ufficio.sirs@regione.basilicata.it Viale della Regione Basilicata n° 4 85100 Potenza tel 0971/668335

![](_page_30_Picture_153.jpeg)

Caso d'Uso: Cu13 - Caricamento della Policy relativa al servizio

![](_page_31_Picture_0.jpeg)

REGIONE BASILICATA STATISTICA STATISTICA ufficio.sirs@regione.basilicata.it Viale della Regione Basilicata n° 4 85100 Potenza tel 0971/668335

![](_page_31_Picture_164.jpeg)

Caso d'Uso: Cu14 - Richiede una risorsa presente nella MyPage (implicitamente controllo della Policy tramite PolicyEngine) Breve Descrizione L'utente cittadino che accede ad un servizio nella MyPage, implicitamente deve passare per la validazione del PolicyEngine che ha il compito di valutare il matching tra la richiesta dell'utente (espressa in XACML) e la Policy definita per il servizio del quale si è cercato l'accesso. Questa valutazione avrà come risultato una condizione che determinerà l'accesso o la negazione all'accesso per la risorsa interessata.

![](_page_32_Picture_0.jpeg)

**STATISTICA** 

UFFICIO SISTEMA INFORMATIVO REGIONALE E

REGIONE BASILICATA STATISTICA STATISTICA ufficio.sirs@regione.basilicata.it Viale della Regione Basilicata n° 4 85100 Potenza tel 0971/668335 fax 0971/668954

![](_page_32_Figure_4.jpeg)

![](_page_33_Picture_0.jpeg)

### DIPARTIMENTO PRESIDENZA DELLA GIUNTA REGIONALE tel 0971/668335<br>**UFFICIO SISTEMA INFORMATIVO REGIONALE E** fax 0971/668954

REGIONE BASILICATA STATISTICA STATISTICA ufficio.sirs@regione.basilicata.it **STATISTICA** 

Viale della Regione Basilicata n° 4 85100 Potenza<br>tel 0971/668335 fax 0971/668954

![](_page_33_Picture_169.jpeg)

─────────────────────────────────────────────────────────────────────────────────────── <IMS\_ Modellazione dei Casi d'Uso \_ Giugno 2009 > Pagina 34 di 41

![](_page_34_Picture_0.jpeg)

Viale della Regione Basilicata n° 4 85100 Potenza<br>tel 0971/668335 fax 0971/668954

REGIONE BASILICATA STATISTICA STATISTICA ufficio.sirs@regione.basilicata.it

![](_page_34_Picture_176.jpeg)

![](_page_34_Picture_177.jpeg)

─────────────────────────────────────────────────────────────────────────────────────── <IMS\_ Modellazione dei Casi d'Uso \_ Giugno 2009 > Pagina 35 di 41

![](_page_35_Picture_0.jpeg)

REGIONE BASILICATA STATISTICA STATISTICA ufficio.sirs@regione.basilicata.it tel 0971/668335<br>**UFFICIO SISTEMA INFORMATIVO REGIONALE E** fax 0971/668954 **STATISTICA** 

Viale della Regione Basilicata n° 4 85100 Potenza<br>tel 0971/668335 fax 0971/668954

![](_page_35_Picture_209.jpeg)

![](_page_36_Picture_0.jpeg)

Viale della Regione Basilicata n° 4 85100 Potenza tel 0971/668335

## 5.2 Scenario Base

Lo scenario base è descritto nella sequenza dei passi presente nel paragrafo precedente

### 5.3 Varianti allo Scenario Base

Non si riscontrano varianti rilevanti agli scenari previsti e precedentemente descritti

### 5.4 Interfacce Utilizzate nel Caso d'Uso

Le interfacce utilizzate sono quelle web per la parte di amministrazione della gestione dell' IMS e per la parte di interazione del cittadino e script e funzionalità manuali di modifica di file di configurazione per la parte dei casi d'uso riservata agli operatori.

### 5.6 Ulteriori Requisiti

Non esistono requisiti diversi da quelli già specificati

### 5.7 Altre Informazioni

![](_page_36_Picture_116.jpeg)

─────────────────────────────────────────────────────────────────────────────────────── <IMS\_ Modellazione dei Casi d'Uso \_ Giugno 2009 > Pagina 37 di 41

![](_page_37_Picture_0.jpeg)

REGIONE BASILICATA STATISTICA STATISTICA ufficio.sirs@regione.basilicata.it Viale della Regione Basilicata n° 4 85100 Potenza tel 0971/668335

![](_page_37_Picture_142.jpeg)

![](_page_37_Picture_143.jpeg)

![](_page_37_Picture_144.jpeg)

![](_page_37_Picture_145.jpeg)

![](_page_37_Picture_146.jpeg)

![](_page_37_Picture_147.jpeg)

─────────────────────────────────────────────────────────────────────────────────────── <IMS\_ Modellazione dei Casi d'Uso \_ Giugno 2009 > Pagina 38 di 41

![](_page_38_Picture_0.jpeg)

**REGIONE BASILICATA** STATISTICA STATISTICA ufficio.sirs@regione.basilicata.it UFFICIO SISTEMA INFORMATIVO REGIONALE E fax 0971/668954 **STATISTICA** 

Viale della Regione Basilicata n° 4 85100 Potenza tel 0971/668335

![](_page_38_Picture_137.jpeg)

![](_page_38_Picture_138.jpeg)

![](_page_38_Picture_139.jpeg)

![](_page_38_Picture_140.jpeg)

![](_page_38_Picture_141.jpeg)

![](_page_39_Picture_0.jpeg)

Viale della Regione Basilicata n° 4 85100 Potenza tel 0971/668335 fax 0971/668954<br>ufficio.sirs@regione.basilicata.it

![](_page_39_Picture_122.jpeg)

![](_page_39_Picture_123.jpeg)

![](_page_39_Picture_124.jpeg)

![](_page_39_Picture_125.jpeg)

![](_page_39_Picture_126.jpeg)

![](_page_40_Picture_0.jpeg)

Viale della Regione Basilicata n° 4 85100 Potenza tel 0971/668335

# 5.8 Problemi Aperti

![](_page_40_Picture_75.jpeg)